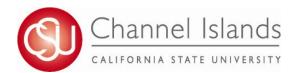

## **Enrollment Management**

Registrar's Office One University Drive Camarillo, CA 93012 Phone: (805) 437-8500

## Class Time Conflict Form

Students may not enroll themselves in classes that conflict in time. Students are advised to enroll in an alternate section of the class that does not conflict with other classes on their schedule. If the faculty members of conflicting courses support a student's ability to participate fully and attend the classes, the student must obtain the signature of **both** instructors, and state the reasons why this is possible.

Use this form to obtain permission to register for two classes which overlap in scheduled meeting times. The form must be submitted no later than the **last day of the add/drop period. Petitions will not be considered after the deadline.**Please review Late Registration/Change of Program calendar for important deadlines.

Steps for adding classes with time conflicts:

- 1. Register for one of the classes online before classes begin.
- 2. Obtain approval and signatures from instructors of BOTH classes.
- 3. Submit the completed form to the Registrar's Office, Sage Hall.

| me                |                           |                  |                   |           |                                  | Student ID                |      |
|-------------------|---------------------------|------------------|-------------------|-----------|----------------------------------|---------------------------|------|
| one               |                           |                  |                   |           | E-mail                           |                           |      |
| ase indicat       | e term of cor             | nflict:          |                   |           |                                  |                           |      |
| w many ur         | its are you c             | urrently enr     | olled for th      | is semest | er? Are you currently            | y on Academic probation?  |      |
| URSES IN          | CONFLICT:                 |                  |                   |           |                                  | _                         |      |
| Class<br>Number   | Subject                   | Course<br>Number | Section<br>Number | Units     | Instructor Name (Print)          | Instructor Signature      | Date |
| 1234              | MATH                      | 100              | 02                | 3         | Example                          | Example                   |      |
|                   |                           |                  |                   |           |                                  |                           |      |
|                   |                           |                  |                   |           |                                  |                           |      |
| ructor Co         | omments                   | 1                | 1                 | 1 1       |                                  | I                         |      |
|                   |                           |                  |                   |           |                                  |                           |      |
|                   |                           |                  |                   |           |                                  |                           |      |
| ident's Signature |                           |                  |                   |           |                                  | Date                      |      |
|                   |                           |                  | *Please           | submit fo | orm to the Registrar's Office in | Sage Hall for processing* |      |
| ninistrat         | ive Use On                | ly- Registr      | ar's Office       | )         |                                  |                           |      |
|                   | cessed by(Staff Initials) |                  |                   | DQ I      | Indate:                          |                           |      |
| cessed b          | y<br>(Staff Ini           | tials)           |                   | 100       | Jpdate:<br>(Date)                |                           |      |